110.02.17 修訂 わけの インタントリック おおとこ かんじょう おおとこ おおとこ 機密等級:密

民用航空局飛航服務總臺網際網路使用申請單

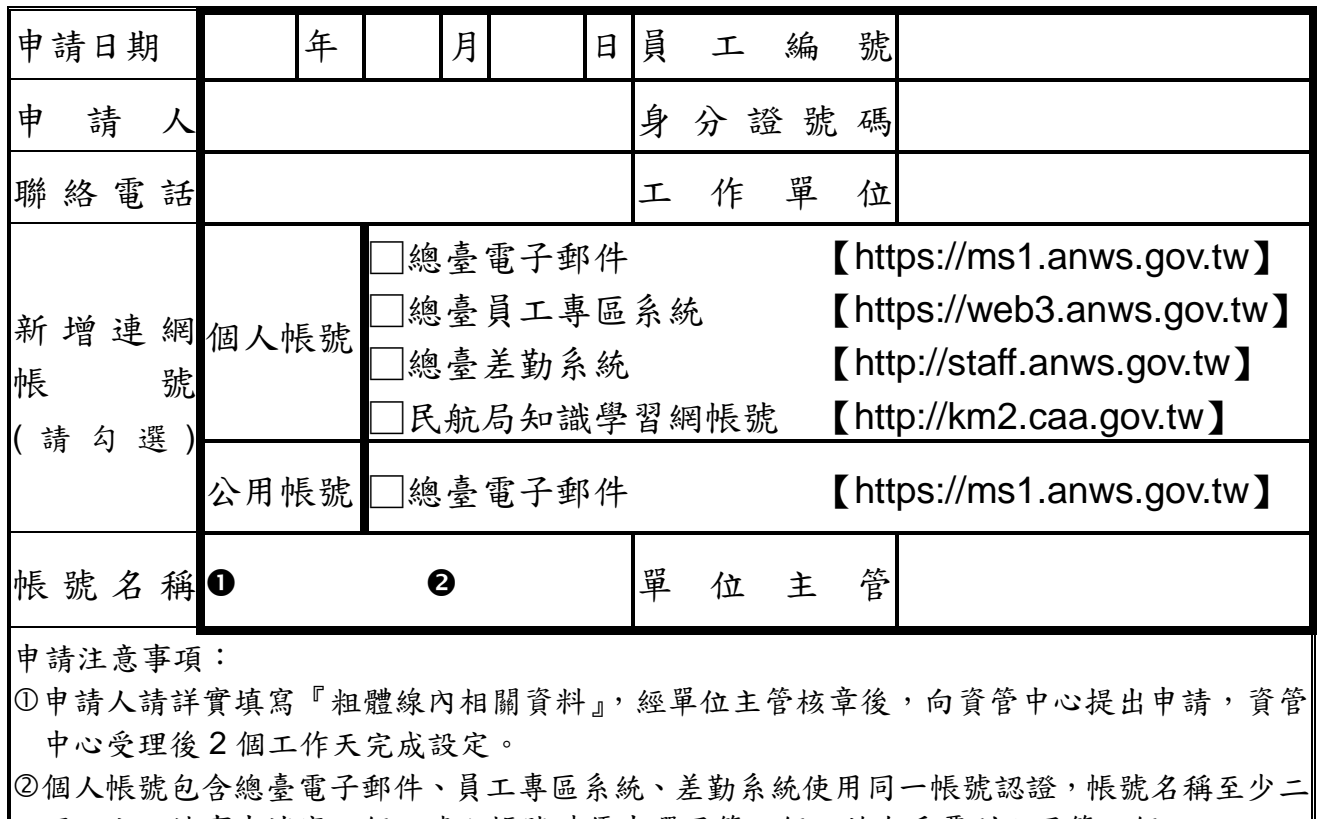

碼以上,請事先填寫二個,建立帳號時優先選用第一個,若有重覆則配用第二個。

公用帳號係提供予業務需求單位申請使用,不提供予個人申請。

民 用 航 空 局 飛 航 服 務 總 臺 網 際 網 路 申 請 審 核 單

-------------------------------------------------------------------------------------------------------

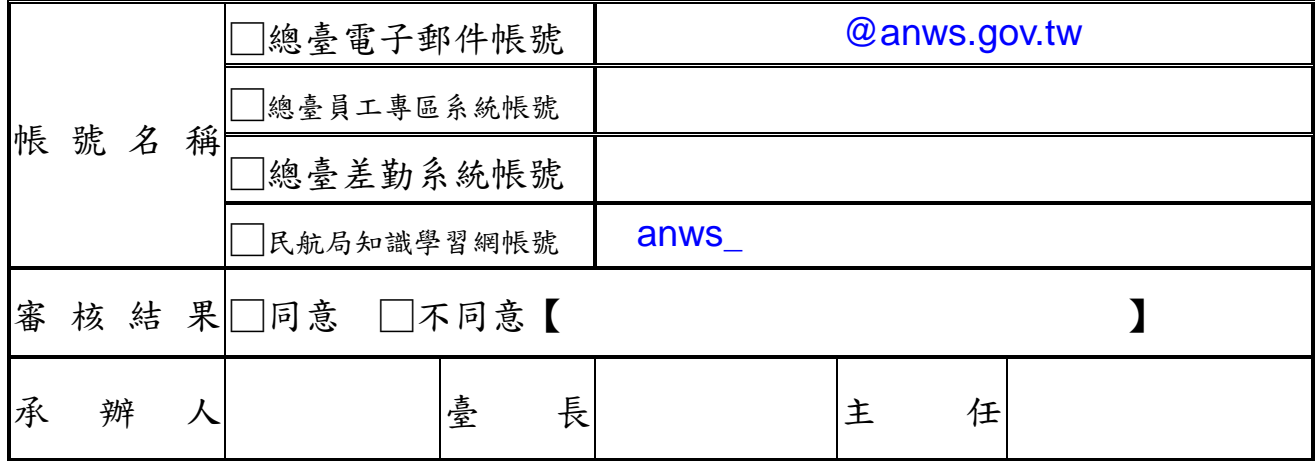

使用注意事項:

- 申請人應遵守本總臺『資訊安全管理作業規定』使用所申請之連網帳號,密碼長度至少為 12 碼(含)以上,密碼組成應包含數字、英文(不分大小寫)及特殊符號,並應至少 90天變更密 碼。
- 申 請 人 應 於 新 申 請 之 總 臺 連 網 帳 號 生 效 後 立 即 登入總臺 內 部 Web Mail : [https://ms1.anws.gov.tw](https://ms1.anws.gov.tw/),完成密碼變更,逾7日未做密碼變更,將暫停該帳號;民航局知 識學習網密碼變更請連至:[http://km2.caa.gov.tw](http://km2.caa.gov.tw/)。
- 使用 Outlook 設定電子郵件帳號之內送郵件伺服器位址為 ms1.anws.gov.tw,外寄郵件伺 服器位址為 ms1.anws.gov.tw,若有使用問題,請電洽資管中心承辦人電話:03-3841375。

## 備 註帳號註銷日期:\_\_\_\_\_\_\_\_\_\_\_\_\_\_\_\_\_\_\_\_\_\_\_\_\_\_\_\_\_\_日